## **Material theme**

## Introduction

The Material theme is a front-end theme for the Blueriq Runtime based on Angular using the Blueriq Angular framework. The Material theme replaces the MVC UI Themes.

We introduced this theme to be able to:

- decouple the frontend from the runtime so that development is easier and more flexible
- use market standard technology so that we build on widely used, proven technology with a large community
- set the customer in control for developing its own branding.

This theme can be used either as a kickstarter to base your theme on and extend it or to use as a reference implementation to know how to build such a theme for Blueriq.

#### **Table of contents**

- Version
- Blueriq Material Theme
  - What is Material Design?
  - Versions
  - Enable the Material theme in the Blueriq Runtime
  - Blueriq Material Design as a kickstarter for a custom theme

### Version

Since Blueriq 11.1 we do deliver a Milestone release of the theme in every minor version so customers could have a first look and can provide feedback. Since Blueriq 11.7 Blueriq Material theme has become the default theme.

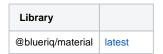

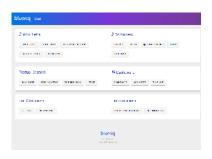

# **Blueriq Material Theme**

### What is Material Design?

The Material theme is based on Material Design components for Angular. Material Design is created by Google and is more like a style guide for UI designs.

### Quote: What is Material Design

Google's design language and concept is based around the paper and ink process of traditional design and is intended to facilitate the best possible user experiences on Android devices. In particular it is used to denote, clearly for users, which parts of the screen can be used as touch interfaces with the operating system or applications.

#### Versions

Since Blueriq 11.1 we deliver Milestone versions of the Blueriq Material theme. Please see future releases of Blueriq 11 to get updated on new features added to the theme in each milestone. As long as the Material theme version is of type Milestone you should not use it in production environments. The purpose of Milestone versions are to give customers a chance to get an early look an provide feedback.

### Enable the Material theme in the Blueriq Runtime

For Milestone usage you can activate the new theme by providing these properties to the application.properties of the Blueriq Runtime

```
### Angular material theme ###
blueriq.angular.active-themes=material
blueriq.angular.themes.material.template-group-file=UI/angular/material.stg
blueriq.angular.themes.material.template-name=redirect
```

After setting these properties and restarting the Blueriq Runtime you can start a project in the newly added theme by selecting it in the Blueriq Runtime Development Dashboard

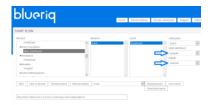

The following deployment of the Material theme is advised: Angular#AngularinProduction

### Blueriq Material Design as a kickstarter for a custom theme

For further details on how to achieve this please check out:

- Getting started with the Blueriq Material Theme
- Contribution Style Commits
   Contribution Style Guide

- Migration to Angular
  Supported Container Types
  Deploying the theme